## ELTRANS

ELTRANS er et program, der gør det muligt at udføre en elastisk transformation på elementer i en MicroStation designfil. Der kan vælges parametre og paspunkter efter brugerens eget ønske.

Brugen af ELTRANS tager udgangspunkt i en hoveddialogboks, hvorfra brugeren let kan tilføje og fravælge paspunkter, beregne transformationen, og få fejlvektorer præsenteret grafisk.

Der kan vælges mellem tre basis transformationstyper; Helmert, affin eller transformation med fast skalaforhold.

Brugeren kan enten selv udpege flytningspile (paspunkter) eller importere en fil med flytningerne i. De anvendte paspunkter kan vægtes, for eksempel ud fra den nøjagtighed og oprindelse punkterne har.

ELTRANS gør det nemmere at udføre transformationer af data f.eks. efter nyberegning af et fikspunktsnet, eller efter digitalisering på grundlag af materiale med uensartet nøjagtighed.

## **Transformation**

Princippet i en ELTRANS transformation går ud på en antagelse af, at detailpunkter nær et paspunkt også har en nærmere tilknytning til dette end til et fjernere liggende paspunkt, hvorfor dette også skal slå igennem ved en transformation.

En ELTRANS transformation foretages i 2 trin. Først beregnes de "rene" transformationsparametre og restfejl efter "mindste kvadraters metode".

Når disse parametre er acceptable, foretages transformation af detailpunkter. Først transformeres punkterne efter transformationsparametrene, derefter påføres de en rettelse beregnet som et gennemsnit af restfejlene på paspunkterne. Vægtningen foretages omvendt proportionalt efter afstanden fra det enkelte detailpunkt til paspunkterne. Proportionalitetsfaktoren betegnes som elastisitetsfaktoren.

## **Elastisitetsfaktor**

I ELTRANS kan brugeren interaktivt beregne transformationen og prøve sig frem med forskellige elastisitetsfaktorer. Paspunkterne kan enten opstilles direkte som elementer i en MicroStation designfil, eller som tekst i en ASCII-fil.

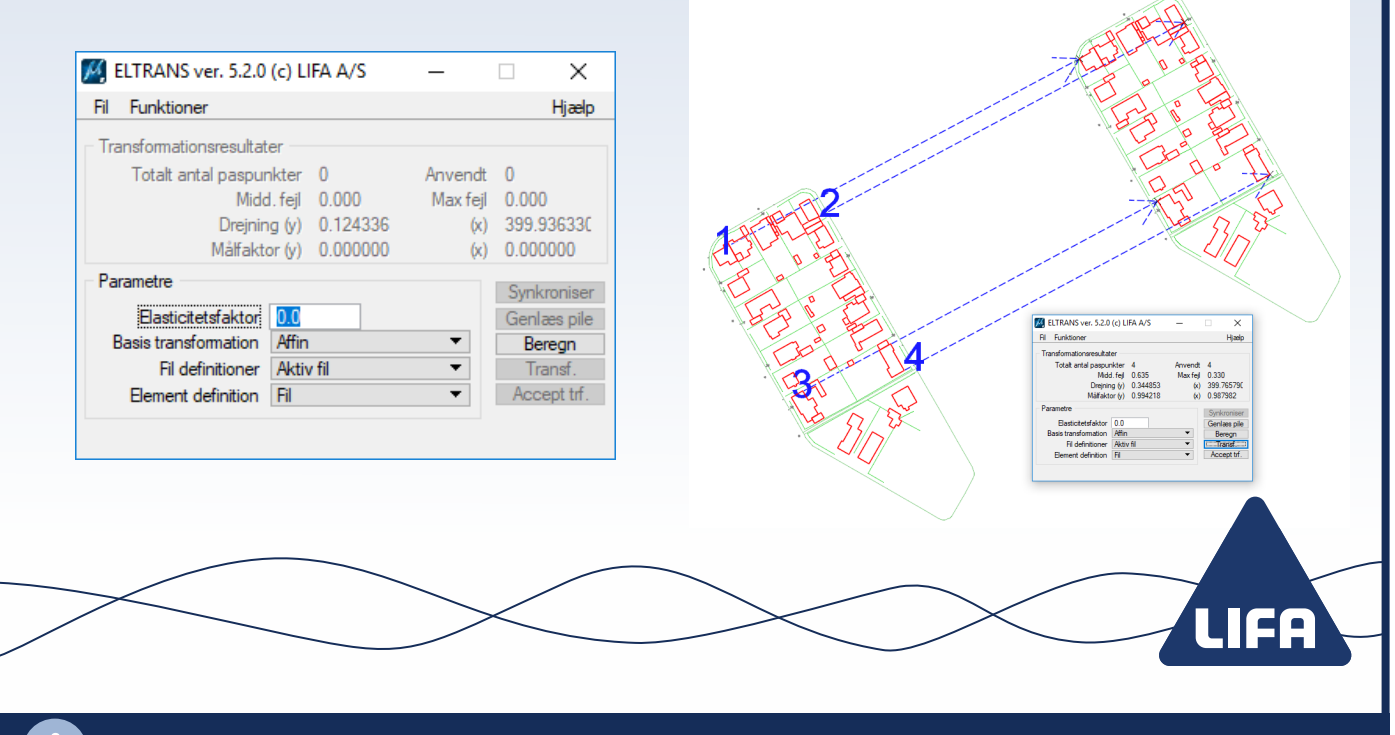

LIFA A/S • Lucernemarken 1 • 5260 Odense S • Tlf: 6313 6800 • lifa.dk